**Cara Download Youtube di Laptop**

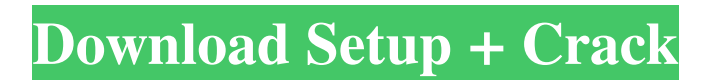

# **Cara Download Adobe Photoshop Di Laptop Crack + Registration Code Download X64 [2022-Latest]**

You can use Photoshop without a creative software application. However, if you do not want to purchase Photoshop, many other programs offer some of the same features Photoshop has to offer. Some of the best free alternatives are GIMP, Corel PaintShop Pro, and Paint.NET. There are many others, too. This chapter introduces you to the most fundamental elements of Photoshop and how they work, describes Photoshop's window system and workspace, and shows you how to use the basic tools that make up Photoshop's user interface. You also discover how to create, import, and manipulate files. To view a video tutorial to help you understand the basics of Photoshop in this chapter, visit `www.dummies.com/go/photoshopting` (password is `tutorial`). ## Introducing Photoshop Before you download and install Photoshop, you need to know a little bit about the program and how it works. This section covers those basics and covers how to use Photoshop for tasks outside of image-editing work.

### **Cara Download Adobe Photoshop Di Laptop Activation [Updated-2022]**

Contents 1. Introduction 2. Requirements 3. System Requirements 4. Installing the Package 5. Starting Photoshop Elements 6. The Toolbar 7. Elements Keyboard Shortcuts 8. Working with Photos 9. Getting Images from the Web 10. Converting Files to PSD 11. Using the Save As command 12. Layers and the Layer Panel 13. Working with Images in the Layers Panel 14. Composite Images 15. Organizing Images 16. Working with Images 17. Choosing and Editing Tool Presets 18. Multi-Tools 19. Adjusting Colors 20. Using the Quick Selection Tool 21. Using the Magic Wand Tool 22. Using the Pen Tool 23. Using the Lasso Tool 24. Using the Move Tool 25. Using the Transform and Free Transform Tools 26. Using the Zoom Tool 27. Using the Eraser 28. Using the Type Tool 29. Using the Shape Tools 30. Using the Polar Coordinates 31. Using the Crop Tool 32. Using the Free Transform 33. Using the Marquee Tool 34. Working with the Vector Shape Tools 35. Using the Paths 36. Working with the Text Tool 37. Using the Paint Bucket 38. Animating in Photoshop Elements 39. Working with Live Binders 40. Using the Block Tool 41. Using the Gradient Tool 42. The Brush Tool 43. Working with Gradients 44. Using Filter Effects 45. Using the Smudge Tool 46. Using the Blur Tool 47. Using the Dodge and Burn Tools 48. Using the Screen Tools 49. Using the Exposure Tools 50. Using the Levels Tool 51. Using the Color Panel 52. Using the Brush Options 53. Using the Ruler and Grid Tools 54. Using the Adjustment Layers 55. Using the Free Transform 56. Using the Free Transform with the Organizer 57. Using the Magic Wand 58. Using the Grid 59. Using the Clipping Mask 60. Using the Selection Mask 61. Using Scratch 05a79cecff

#### **Cara Download Adobe Photoshop Di Laptop Crack License Key For Windows (Latest)**

Q: How to increase the surface size of an iPad UIView created using Auto Layout I have an iPad app that has a ViewController with a UIView on the first screen that is designed using Autolayout in Xcode. The View Controller is just a container for the UIView. The problem is that the UIView has a maximum size of only 320 x 464 even though the UIView has autolayout constraints to maintain its original size. It is similar to the auto layout issue with iPhone screens. I have looked at adding the UIView as a subview of another view that has a larger size but the width and height constraints don't seem to apply when I set the size of the larger view (it's always at 0 height and width). I want to increase the size of the UIView so that I can display a map on the entire screen and allow more real estate for scrolling. Thanks A: Add a width constraint to your view equal to the width of your view. Let us help you find the right help for your business needs. When a company is looking to acquire a new digital marketing agency, they are more likely to choose an individual or a small, boutique type firm. That is because there are very limited selection of digital marketing agencies and many of them specialize in specific services such as website design and web development. The main reasons for choosing a small, boutique firm is that they have the capability to create a strong relationship with you so they can understand your business goals, as well as understand your industry and its competitive landscape. They know that in order to succeed, they need to deeply understand your clientele and what it takes to be effective for your industry. Here are the top reasons you should consider using a boutique marketing agency: 1. A boutique marketing agency has the size, skills and experience to handle your account When a company chooses to work with a larger marketing agency, they have the benefit of employing marketing specialists that are trained, highly skilled and experienced. The larger firms have trained their managers to understand the field of digital marketing as it is becoming more sophisticated with advances in technology. The problem is that not all digital marketing agencies have the skill and experience to handle a large number of clients. They often do not have the size to handle each client as well as they should. There are also not that many marketing firms that specialize in

#### **What's New In?**

Brushes in Photoshop Brushes are a part of the drawing tools found in Adobe Photoshop. They are a collection of dots on the surface of the tool that are used to paint or draw objects. As you begin to create and work with these tools, you can find yourself creating some nifty effects by using these brushes. Besides brushes, you also have the pen and ink, which allows you to draw lines with extra accuracy and precision. And finally, we have the eraser, which allows you to remove unwanted pixels from your image. When you're erasing, think of the layers you have in your image in terms of having black as the background and the white as the foreground. The number of tools you'll find in Photoshop can seem overwhelming at first, but it's important to understand how the tools and brushes work. When you're learning the tools, learning the basic tools will prepare you for the more advanced tools. So in this article, we'll discuss how the brushes work and some of their most common uses. 6 Tools Every Photoshop User Should Know Brushes You can perform most of your retouching, drawing, painting, compositing, and other effects using the brushes in Photoshop. The basic brushes in Photoshop include the Brush Tool, Pencil Tool, Soft Round Brush, Hard Round Brush, and Eraser. These brushes each have a set of buttons that control their size, opacity, and color. You can use these brushes to copy, paint, and draw different objects, including text. You can also use the erase button to remove unwanted objects from your image. Here are some other brushes you'll find in Photoshop that you might use occasionally: Paintbrush is a brush that can be used for painting on an image and can also be used to create a gradient image. The Painting Brush is a brush that can be used to paint over your image. The Pencil Brush is a brush that can be used to draw lines onto your image. The Paint Bucket is a brush that can be used to remove objects from your image. The Eraser tool is a brush that can be used to erase mistakes and other unwanted objects in your image. Drawing in Photoshop You can use the Pencil Tool, as well as many other tools, to draw lines, shapes, and graphics directly onto your image. You can use these tools to create icons, draw shapes, create grids

## **System Requirements For Cara Download Adobe Photoshop Di Laptop:**

Windows: OS: Windows 7, Windows 8 Processor: Intel Core 2 Duo (2.13 GHz or faster) or AMD Athlon x2 (2.0 GHz or faster) Memory: 1 GB RAM Graphics: NVIDIA GForce 8400 or ATI Radeon X1200 DirectX: Version 9.0c Mac: OS: OS X 10.6.8 or later Processor: Intel Core 2 Duo (2.13 GHz or faster) or AMD Athlon x2 (2.

Related links:

<https://coolbreezebeverages.com/photoshop-cc-2019-20-3-free/>

<http://sourceofhealth.net/2022/07/01/hints-on-how-to-install-photoshop-custom-shapes/>

<https://aulagarema.milaulas.com/blog/index.php?entryid=18644>

<https://giovanimaestri.com/2022/07/01/download-photoshop-official-adobe-photoshop/>

[https://www.hypebunch.com/upload/files/2022/07/yKJC3G91Eiaxs7RjTi2Q\\_01\\_e933bc2c27a872f4fff26a5d1db95868\\_file.pd](https://www.hypebunch.com/upload/files/2022/07/yKJC3G91Eiaxs7RjTi2Q_01_e933bc2c27a872f4fff26a5d1db95868_file.pdf)

[f](https://www.hypebunch.com/upload/files/2022/07/yKJC3G91Eiaxs7RjTi2Q_01_e933bc2c27a872f4fff26a5d1db95868_file.pdf)

<http://socceronlinedaily.com/?p=19845>

<https://bridgetsdance.com/index.php/2022/07/01/adobe-photoshop-7-download/>

<https://www.verenigingvalouwe.nl/advert/photoshop-cc-2020-18-1/>

[https://koeglvertrieb.de/wp-](https://koeglvertrieb.de/wp-content/uploads/2022/07/Adobe_Photoshop_CC_2021_Version_2231_Serial_Number_April2022.pdf)

[content/uploads/2022/07/Adobe\\_Photoshop\\_CC\\_2021\\_Version\\_2231\\_Serial\\_Number\\_April2022.pdf](https://koeglvertrieb.de/wp-content/uploads/2022/07/Adobe_Photoshop_CC_2021_Version_2231_Serial_Number_April2022.pdf)

[https://goosetopia.com/wp-content/uploads/2022/07/Adobe\\_Photoshop\\_Free\\_Trial.pdf](https://goosetopia.com/wp-content/uploads/2022/07/Adobe_Photoshop_Free_Trial.pdf)

<http://www.pickrecruit.com/search-by-artist-or-genre-in-adobe-photoshop-cc/>

<http://insenergias.org/?p=19764>

[https://colored.club/upload/files/2022/07/65zHX99PKFoXBcAV6O7l\\_01\\_a3dee2c6dd71d766e6c3481993e32593\\_file.pdf](https://colored.club/upload/files/2022/07/65zHX99PKFoXBcAV6O7l_01_a3dee2c6dd71d766e6c3481993e32593_file.pdf) <https://gardeners-market.co.uk/advert/download-adobe-photoshop-2-5-product-key-generator/>

[http://www.threadforthought.net/wp-content/uploads/Photoshop\\_Free\\_Download\\_Without\\_Crack.pdf](http://www.threadforthought.net/wp-content/uploads/Photoshop_Free_Download_Without_Crack.pdf)

[https://www.westminster-](https://www.westminster-ma.gov/sites/g/files/vyhlif1431/f/uploads/public_records_access_guidelines_for_town_of_westminster_0.pdf)

[ma.gov/sites/g/files/vyhlif1431/f/uploads/public\\_records\\_access\\_guidelines\\_for\\_town\\_of\\_westminster\\_0.pdf](https://www.westminster-ma.gov/sites/g/files/vyhlif1431/f/uploads/public_records_access_guidelines_for_town_of_westminster_0.pdf)

[https://gentle-dusk-03730.herokuapp.com/download\\_photoshop\\_untuk\\_macbook\\_air.pdf](https://gentle-dusk-03730.herokuapp.com/download_photoshop_untuk_macbook_air.pdf)

[https://sfinancialsolutions.com/wp-content/uploads/2022/07/adobe\\_photoshop\\_cs5\\_serial\\_key\\_generator\\_free\\_download.pdf](https://sfinancialsolutions.com/wp-content/uploads/2022/07/adobe_photoshop_cs5_serial_key_generator_free_download.pdf) <https://sfinancialsolutions.com/wp-content/uploads/2022/07/neylder.pdf>

<https://mynaturalhomecuresite.com/how-to-open-photoshop-6-0-for-mac/>